# **Points de fonctionnement d'un réacteur -TD 10 Correction exercice 3**

1. On envisage le RPAC dans lequel est réalisée la réaction  $R → 2P1 + P2$ , ses caractéristiques sont reprises sur le schéma suivant :

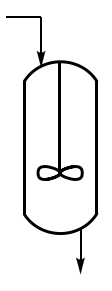

Le taux de conversion du réactif R est défini à partir des flux molaires selon  $F_{Rs} = F_{re}$  (1 -X)

Bilan de matière en fonction du taux de conversion : il suffit de dresser le tableau d'avancement

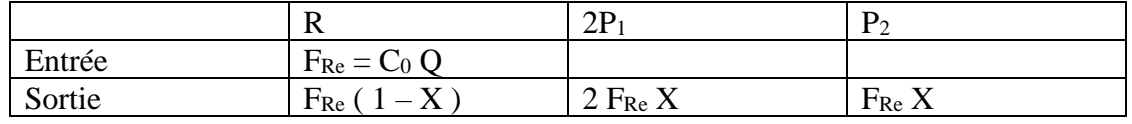

Bilan de matière en fonction de la vitesse : on revient à l'expression générale du bilan de matière pour une espèce en régime permanent :

### **débit entrant + débit produit = débit sortant + débit d'accumulation**

Soit en régime permanent :

 $F_{i}e + F_{i}p = F_{is}$  ou  $F_{i}e + \overline{v}_{i}rV = F_{is}$ 

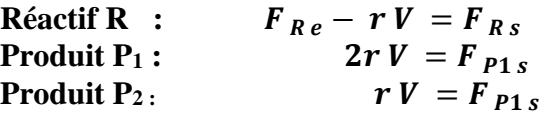

2. En introduisant le taux de conversion dans la relation traduisant le bilan de matière pour le peroxyde , on obtient

$$
F_{\mathcal{K}e} - r V = F_{Rs} = F_{\mathcal{K}e} (1 - X)
$$

$$
r V = F_{Re} X
$$

On a par ailleurs  $r = k [R]$  où  $[R]$  est la concentration du peroxyde dans le réacteur, cette concentration est égale à celle en sortie :  $[R] = F_{R S} / Q$ 

$$
k\frac{F_{Rs}}{Q}V = F_{Re}X \iff kF_{Re}(1-X)\tau = F_{Re}X
$$

**En conclusion :** 

$$
X = \frac{k\tau}{1+k\tau} = \frac{1}{1+\frac{1}{k\tau}}
$$

#### Page **2** sur **4**

### *Script Python :*

▪Créer un tableau numpy correspondant à l'intervalle de températures imposé

**•Définir une fonction X**cin (T) =  $X_{cin}(T)$  = 1  $1+$  $\mathbf{1}$  $k_0 exp(-$ Ea  $\frac{2\pi}{RT}$ ) 

ou définir une fonction  $k(T)$  puis une fonction  $X(T)$ 

▪Créer un tableau numpy contenant les valeurs de X

```
Temp= np.linspace ( 250,600,500)
#calcul des valeurs de k pour chaque température
def k(T):
   return k0*np.exp(-Ea/R/T)
#calcul du taux de conversion pour chaque température #def X1(T):
   Y = \tan^* k(T) return Y/ ( 1+Y)
```
Xcin=X1(Temp)

### Courbe obtenue :

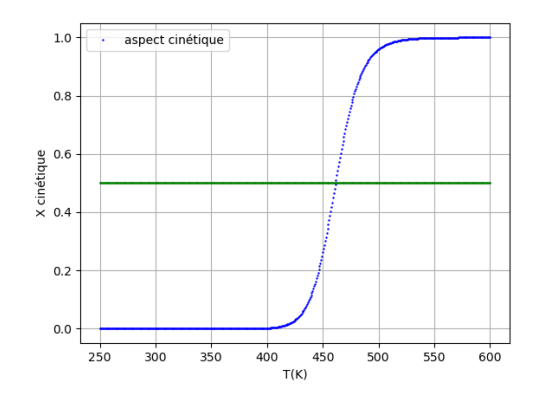

On détermine graphiquement  $X > 50\%$  pour T  $> 460$  K

3. L'application du 1er principe de la thermodynamique au réacteur ouvert conduit à

$$
q = \sum F_{is} h_{is} - \sum F_{ie} h_{ie} + \left(\frac{dU}{dt}\right)_t
$$

En régime permanent et en introduisant les approximations usuelles , cette expression se reécrit :

$$
q = (\sum F_{ie} c_i)(T_s - T_e) + rV_R \Delta_r H^{\circ} \text{ ou } q = C_m \mu Q_e (T - T_e) + rV_R \Delta_r H^{\circ}
$$

4. Pour un fonctionnement en mode adiabatique  $q=0$ , soit

$$
T = T_e + J X
$$
 avec  $J = -\frac{C_0 \Delta_r H^{\circ}}{C_m \mu}$  ou  $X = \frac{T - T_e}{J}$ 

*Script Python* : il suffit de définir une fonction  $X_{\text{adia}}(T)$  et de créer un tableau renvoyant les valeurs de cette fonction sur l'intervalle de températures considéré

Pour Te =  $450 K$ , on obtient la courbe :

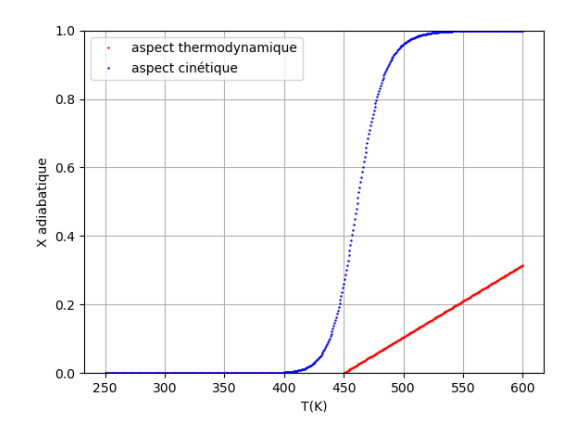

Les deux courbes n'ont pas de points d'intersection : il n'existe pas de point de fonctionnement.

5. Pour le réacteur double envelope , on a q = US (T<sub>eau</sub>-T) ; on obtient alors  
\n
$$
US(Teau - T) = C_m \mu Q_e (T - T_e) + rV \Delta_r H^\circ = C_m \mu Q_e (T - T_e) + C_0 Q_e X \Delta_r H^\circ
$$

$$
\text{Soit} \qquad \qquad X = \frac{\text{US}(T_{eau} - T) - C_m \mu Q_e (T - T_e)}{C_0 Q_e \Delta_r H^\circ} \qquad \text{ou} \qquad \boxed{X = \frac{\text{US}(T_{eau} - T) - C_m \mu_\tau^V (T - T_e)}{C_0 \frac{V}{\tau} \Delta_r H^\circ} = \frac{\text{US}(T_{eau} - T)}{C_0 \frac{V}{\tau} \Delta_r H^\circ} + \frac{(T - T_e)}{I}}
$$

### Script Pyhton :

#3-Aspect thermodynamique, avec refroidissement par l'eau # S= 314e-4 #surface d'échange en m2# U = 80 # coefficient d'échange , W/m2/K Teau=293 #température de l'eau en K# E=S\*U/(CRe\*VR/tau)/DrH0 def X3(T): return E\*(Teau-T)+(T-Te1)/J

Xechange = X3(Temp)

## Page **4** sur **4**

Les courbes obtenues pour  $T_e = 450$  K et  $T_e = 600$  K sont représentées ci-dessous :

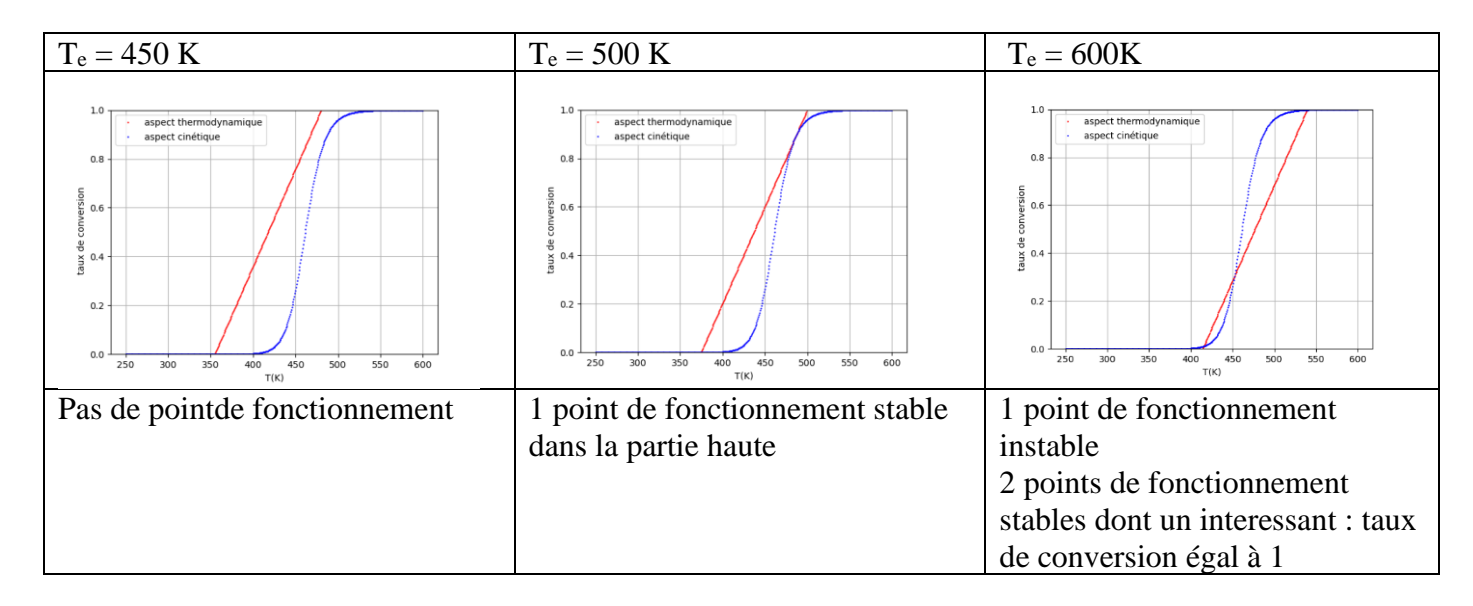